#### Puntatori

int \*pointer;

Dichiara un puntatore a un intero.

char \*pointer;

Dichiara un puntatore a un char.

int \*const pointer;

Dichiara un puntatore costante. Il contenuto a cui punta può essere modificato.

int const\* pointer; | | const int\* pointer;

Dichiara un puntatore variabile. Il contenuto a cui punta non può essere modificato.

const int\* const pointer;

Dichiara un puntatore costante a variabile costante. Il contenuto a cui punta non può essere modificato.

pointer = &variabile;

Assegna al puntatore l'indirizzo della variabile.

Il puntatore è un valore che indica l'indirizzo del dato a cui punta, non il suo contenuto.

#### Passare Array e Matrici alle Funzion

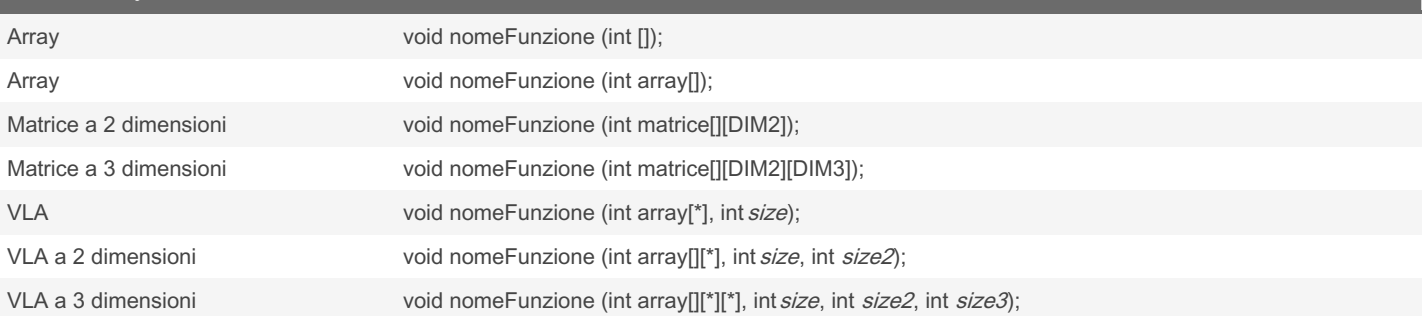

1 e 2 sono equivalenti.

Non è necessario passare il nome di un array monodimensionale.

Non è necessario passare il nome delle dimensioni, basta specificare il tipo.

#### File

FILE \*filepointer;

Definisce il puntatore al file.

filepointer = fopen("file.txt", "w");

Inizializza il puntatore per aprire il file e ne definisce la modalità di apertura.

fclose(filepointer);

Chiude lo stream del file.

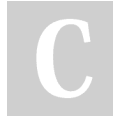

By Alberto (aromano) [cheatography.com/aromano/](http://www.cheatography.com/aromano/) Not published yet. Last updated 25th April, 2023. Page 1 of 6.

### C Language Cheat Sheet by Alberto [\(aromano\)](http://www.cheatography.com/aromano/) via [cheatography.com/183740/cs/38265/](http://www.cheatography.com/aromano/cheat-sheets/c-language)

### File (cont)

fprintf(filepointer, "testo", variabili…);

Stampa nel file il testo e il contenuto delle variabili.

fscanf(filepointer, "%formato", &variabili…);

Riceve dal file l'input desiderato.

fwrite(origine, dimensioneInByte, numElementi, filepointer);

Scrive sul file le informazioni presenti nell'origine.

fread(destinazione, dimensioneInByte, numElementi, filepointer);

Legge e scrive in destinazione le informazioni presenti nel file.

fwrite e fread restituiscono il valore intero di quanti elementi sono stati scritti/letti.

#### Formato dati

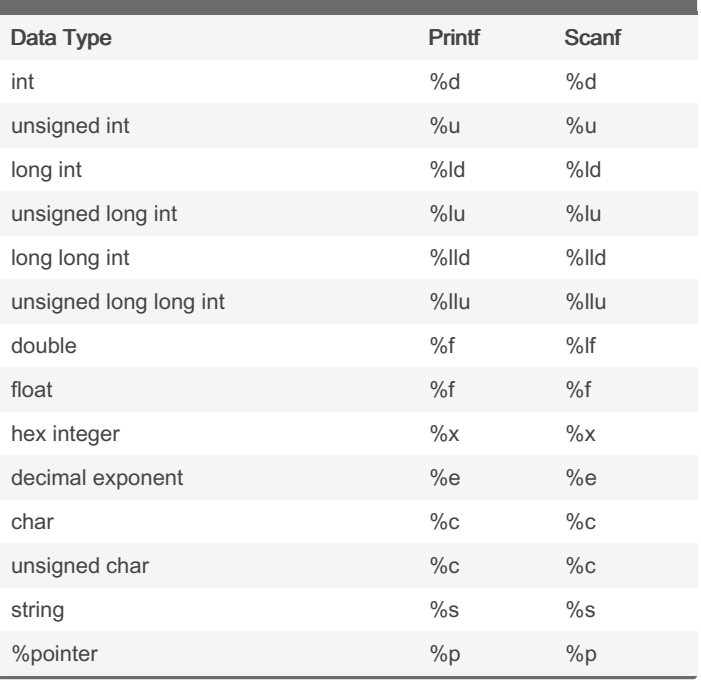

#### Sequenze di Escape

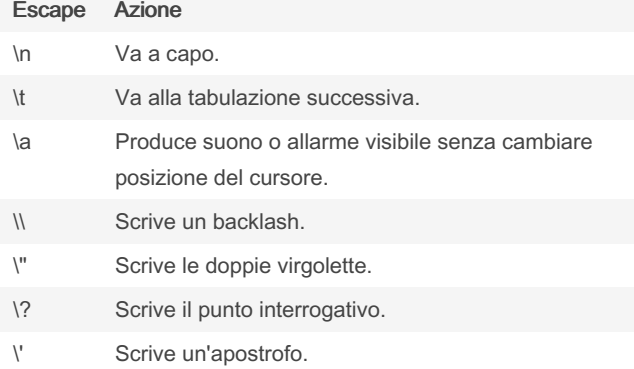

### Operatori Logici

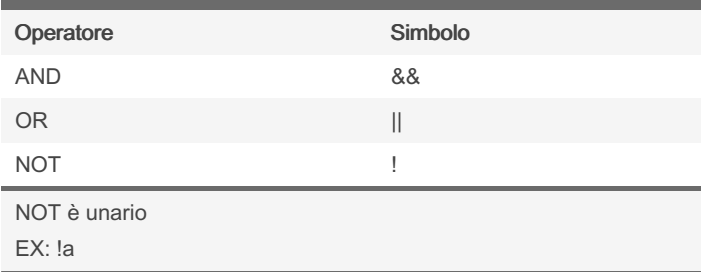

#### Definire Array e Matrici

```
int i[10];
```
Definisce un array di interi di grandezza 10.

```
int i[10] = {0};
```
Definisce un array di interi di grandezza 10 e inizializza tutte le celle a 0.

#### char i[10];

Definisce un array di char di grandezza 10: può contenere al massimo 9 caratteri.

```
char i[] = " cia o";
```
Definisce un array di char di grandezza 5: 4 lettere e il termin‐ atore di stringa '\0'.

char i[] = {'c', 'i', 'a', 'o', '\0'};

Equivalente al precedente.

$$
int i[2][3];
$$

Definisce una matrice 2\*3.

int i[2][3] = { $\{1, 2, 3\}$ ,  ${4, 5, 6},$ 

Definisce una matrice 2\*3 e inizializza ogni riga con valori da 1 a 6.

```
int i[variabile];
```
Definisce un array delle dimensioni conservate in variabile. Caso di VLA.

int i[*SIZE*];

Definisce un array di dimensioni pari alla costante simbolica SIZE.

Un vettore preceduto da const non può essere modificato nel suo contenuto.

### Definire una Struttura

```
struct dati
{
           int sensore;
           char string a[10];
            float media;
```
};

Una struttura include variabili e array anche di tipi diversi. Se la struttura è usata da più funzioni, porre la struttura fuori dal corpo della main.

By Alberto (aromano) [cheatography.com/aromano/](http://www.cheatography.com/aromano/) Not published yet. Last updated 25th April, 2023. Page 3 of 6.

## C Language Cheat Sheet by Alberto [\(aromano\)](http://www.cheatography.com/aromano/) via [cheatography.com/183740/cs/38265/](http://www.cheatography.com/aromano/cheat-sheets/c-language)

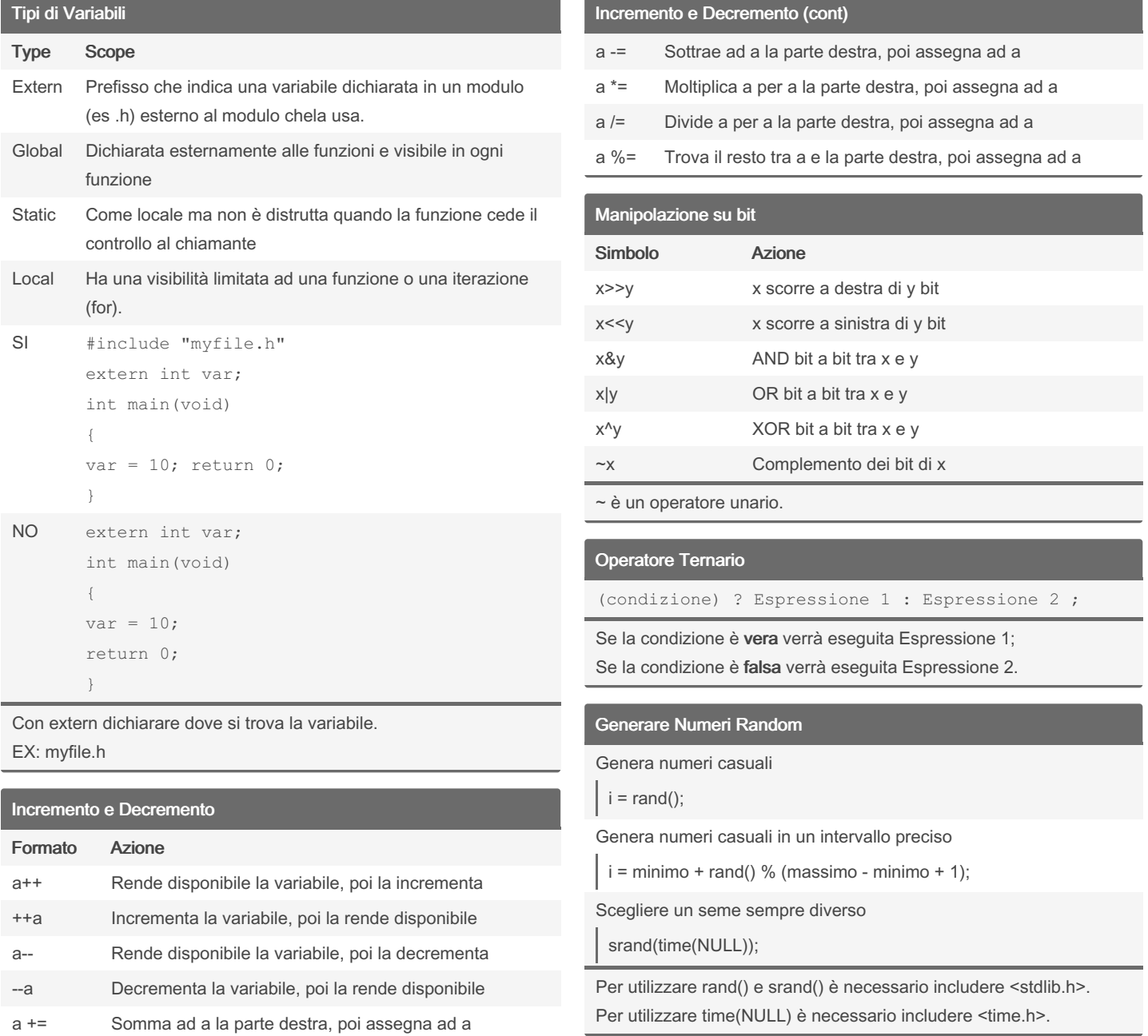

By Alberto (aromano) [cheatography.com/aromano/](http://www.cheatography.com/aromano/)

Not published yet. Last updated 25th April, 2023. Page 4 of 6.

## C Language Cheat Sheet by Alberto [\(aromano\)](http://www.cheatography.com/aromano/) via [cheatography.com/183740/cs/38265/](http://www.cheatography.com/aromano/cheat-sheets/c-language)

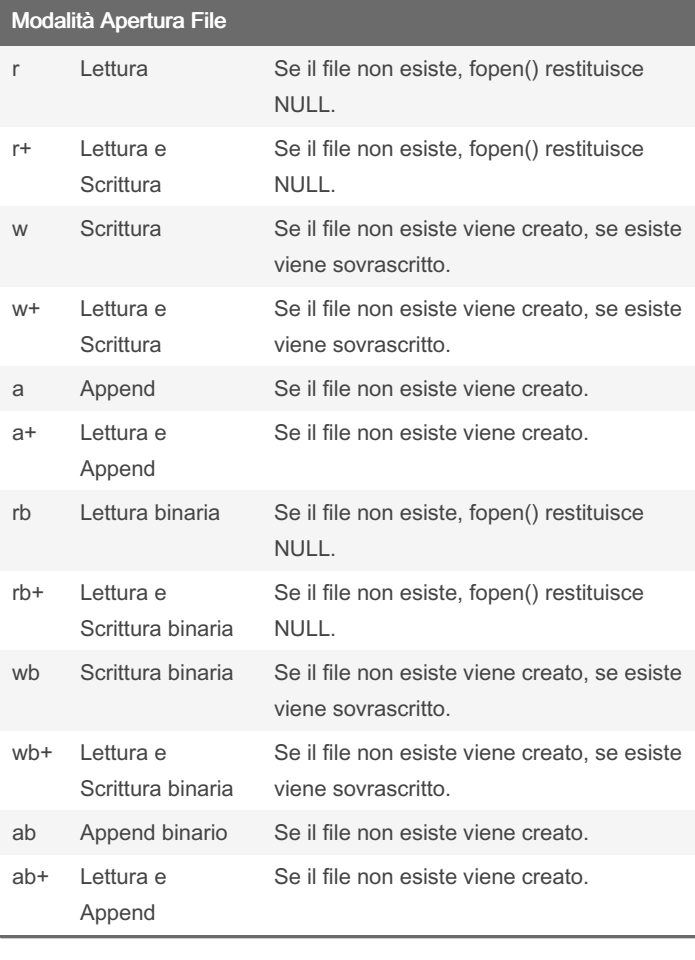

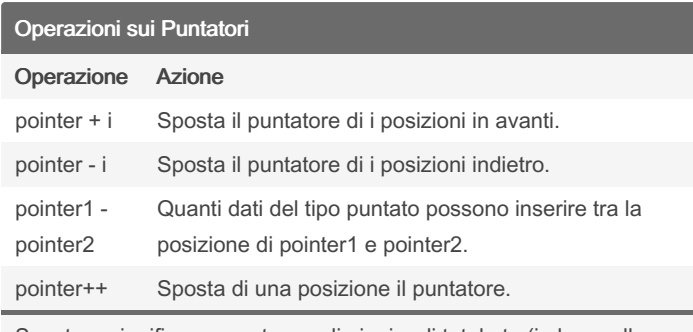

Spostare significa aumentare o diminuire di tot. byte (in base alla dimensione del tipo puntato) l'indirizzo del puntatore. 'i' è un valore intero.

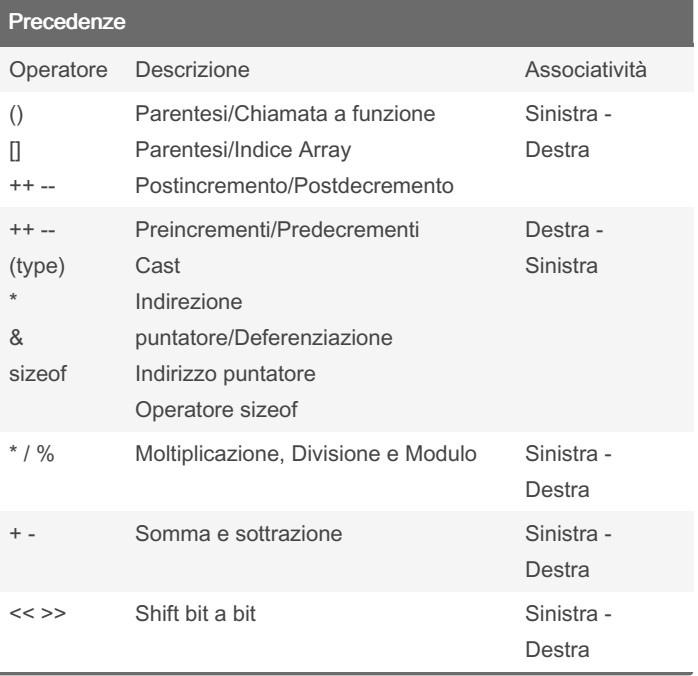

By Alberto (aromano) [cheatography.com/aromano/](http://www.cheatography.com/aromano/) Not published yet. Last updated 25th April, 2023. Page 5 of 6.

### C Language Cheat Sheet by Alberto [\(aromano\)](http://www.cheatography.com/aromano/) via [cheatography.com/183740/cs/38265/](http://www.cheatography.com/aromano/cheat-sheets/c-language)

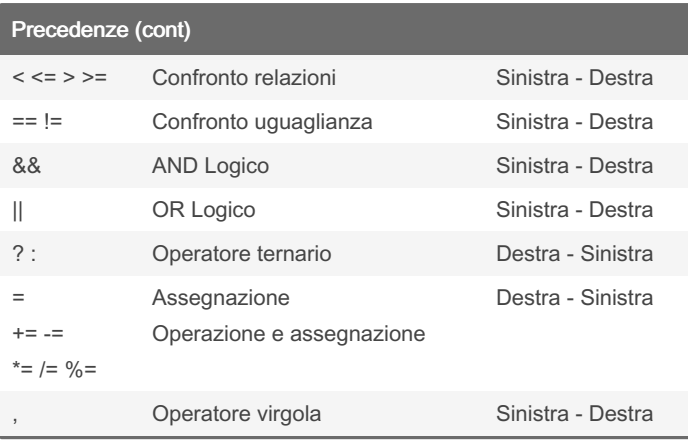

#### Pulire Schermo

#include <windows.h> || #include <process.h> || #include <stdlib.h> Inserire la libreria necessaria al funzionamento. system("pause"); Chiede all'utente di premere un tasto per continuare. system("cls"); //windows | | system("clear"); //linux Pulisce lo schermo dal testo precedente.

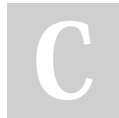

By Alberto (aromano) [cheatography.com/aromano/](http://www.cheatography.com/aromano/) Not published yet. Last updated 25th April, 2023. Page 6 of 6.